The book was found

## **Numerical Methods With VBA Programming**

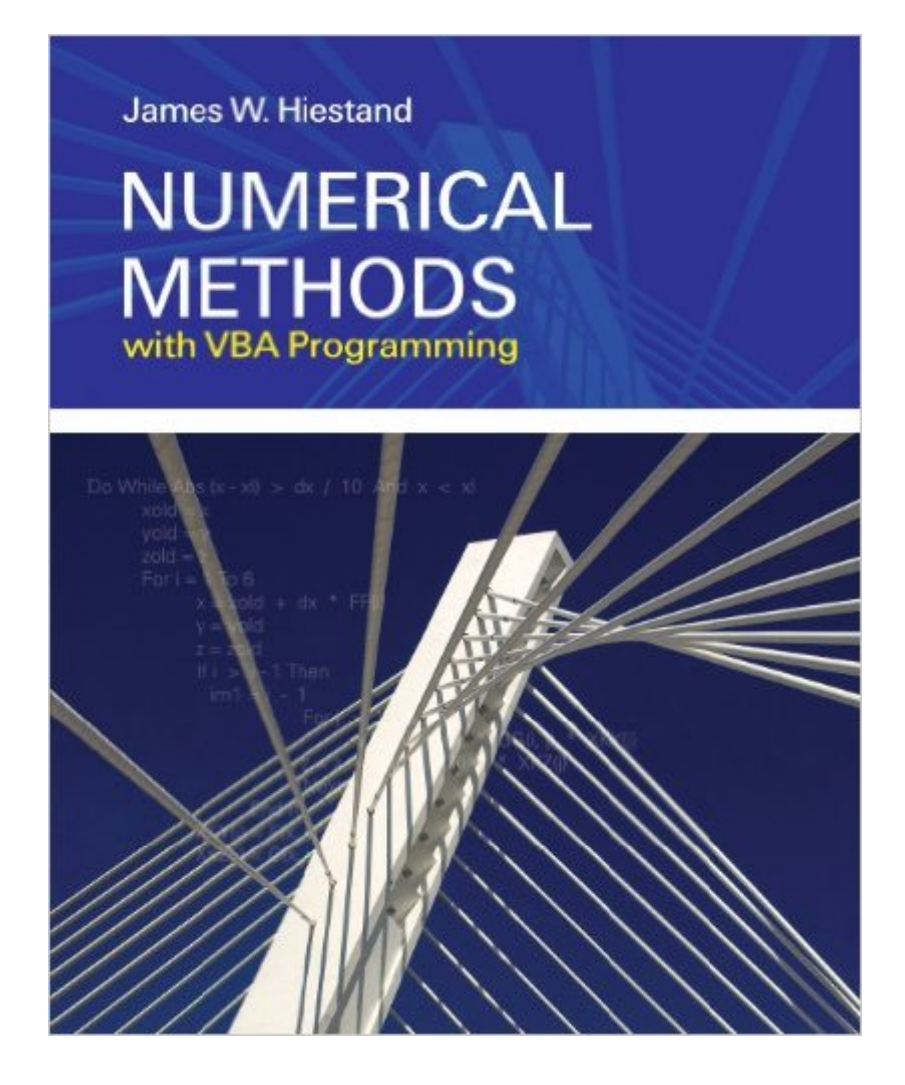

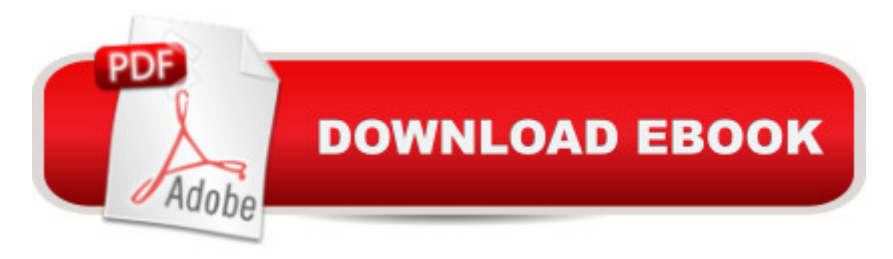

## **Synopsis**

Numerical Methods with VBA Programming provides a unique and unified treatment of numerical methods and VBA computer programming, topics that naturally support one another within the study of engineering and science. This engaging text incorporates real-world scenarios to motivate technical material, helping students understand and retain difficult and key concepts. Such examples include comparing a two-point boundary value problem to determining when you should leave for the airport to catch a scheduled flight. Numerical examples are accompanied by closed-form solutions to demonstrate their correctness. Within the programming sections, tips are included that go beyond language basics to make programming more accessible for students. A unique section suggest ways in which the starting values for non-linear equations may be estimated. Flow charts for many of the numerical techniques discussed provide general guidance to students without revealing all of the details. Useful appendices provide summaries of Excel and VBA commands, Excel functions accessible in VBA, basics of differentiation, and more!

## **Book Information**

Paperback: 304 pages Publisher: Jones & Bartlett Learning; 1 edition (January 9, 2009) Language: English ISBN-10: 0763749648 ISBN-13: 978-0763749644 Product Dimensions: 7.5 x 0.6 x 9.2 inches Shipping Weight: 1.2 pounds (View shipping rates and policies) Average Customer Review: 2.3 out of 5 stars $\hat{A}$   $\hat{A}$  See all reviews $\hat{A}$  (3 customer reviews) Best Sellers Rank: #648,712 in Books (See Top 100 in Books) #59 in Books > Computers & Technology > Programming > Microsoft Programming > VBA #181 in Books > Computers & Technology > Programming > Languages & Tools > Visual Basic #514 in $\hat{A}$  Books > Science & Math > Mathematics > Mathematical Analysis

## **Customer Reviews**

This is a good book. If one has taken a good numerical analysis in the past, it may seem a bit simple. However, I needed some understanding of the VBA methodology when doing numerical work on a PC. The book helps a great deal in this regard. The ebook works well for this. You can take the ebook and work on your computer in the VBA environment. It is good to not need to worry about carrying around a heavy library of paper. There are some symbols that do not translate well in aesthetics are not the goal. I wanted to know how to do some integrations and also other type of numerical work without purchasing an expensive software package and learning a new programming enviroment. I have used numerical programming and have worked in the VBA environment. The book probably is about the best possible for this type of background. The author seems to be well skilled in the theory of numerical analysis. The writing method and the appreciation of McCracken and Dorn suggest this is his background.It is a good book for my purposes.

This books is useless. I bought this book because i needed some help programming some numerical integration functions, which this book has a chapter dedicated two. The book just focuses on the theory, without providing a single example of how to implement it in VBA, not one. It proves some good examples at the end of the chapter, but it doesn't even go about explaining how to write the code, or providing any tips. If you are buying this book to help you with the VBA, STAY AWAY!!!

This book is too basic for any kind or real numerical methods course. Very few of the important techniques were covered. I wish there was a VBA equivalent to "Numerical Recipes in C". Download to continue reading...

Numerical Methods With VBA Programming Excel VBA Programming: Learn Excel VBA [Programming FAST and EA](http://ebookslight.com/en-us/read-book/0YXke/numerical-methods-with-vba-programming.pdf?r=wTj1%2Fv5rKqYlT2hK%2B5cChsbgOGP7aTxrBEhj8ZRDR94uRkUnPNeo2dfHhWsvq7RT)SY! (Programming is Easy) (Volume 9) Fortran 77 and Numerical Methods for Engineers Fortran 77: With Numerical Methods for Engineers and Scientists/Book and Disk Numerical Methods with Fortran IV Case Studies Numerical Methods in Biomedical Engineering 11+ Maths and Numerical Reasoning: Eureka! Challenging Exam Questions with full step-by-step methods, tips and tricks (Eureka! Challenging Maths and ... Questions for the Modern 11+ Exam) (Volume 3) Numerical Methods with MATLAB : Implementations and Applications Numerical Methods of Statistics (Cambridge Series in Statistical and Probabilistic Mathematics) Biological Modeling and Simulation: A Survey of Practical Models, Algorithms, and Numerical Methods (Computational Molecular Biology) Java: The Simple Guide to Learn Java Programming In No Time (Programming,Database, Java for dummies, coding books, java programming) (HTML,Javascript,Programming,Developers,Coding,CSS,PHP) (Volume 2) Excel 2010 Power Programming with VBA Excel VBA Programming For Dummies Microsoft Access 2010 VBA Macro Programming Excel VBA: for Non-Programmers (Programming in Everyday Language) (Volume 1) Excel 2003 Power Programming with VBA (Book & CD-ROM) Writing Word Macros: An Introduction to Programming Word using VBA Microsoft Access 2013 Programming by Example with VBA, XML,

and ASP MicrosoftA  $\hat{A} \circledR$  AccessA  $\hat{A} \circledR$  2010 Programming By Example: with VBA, XML, and ASP

(Computer Science)

Dmca